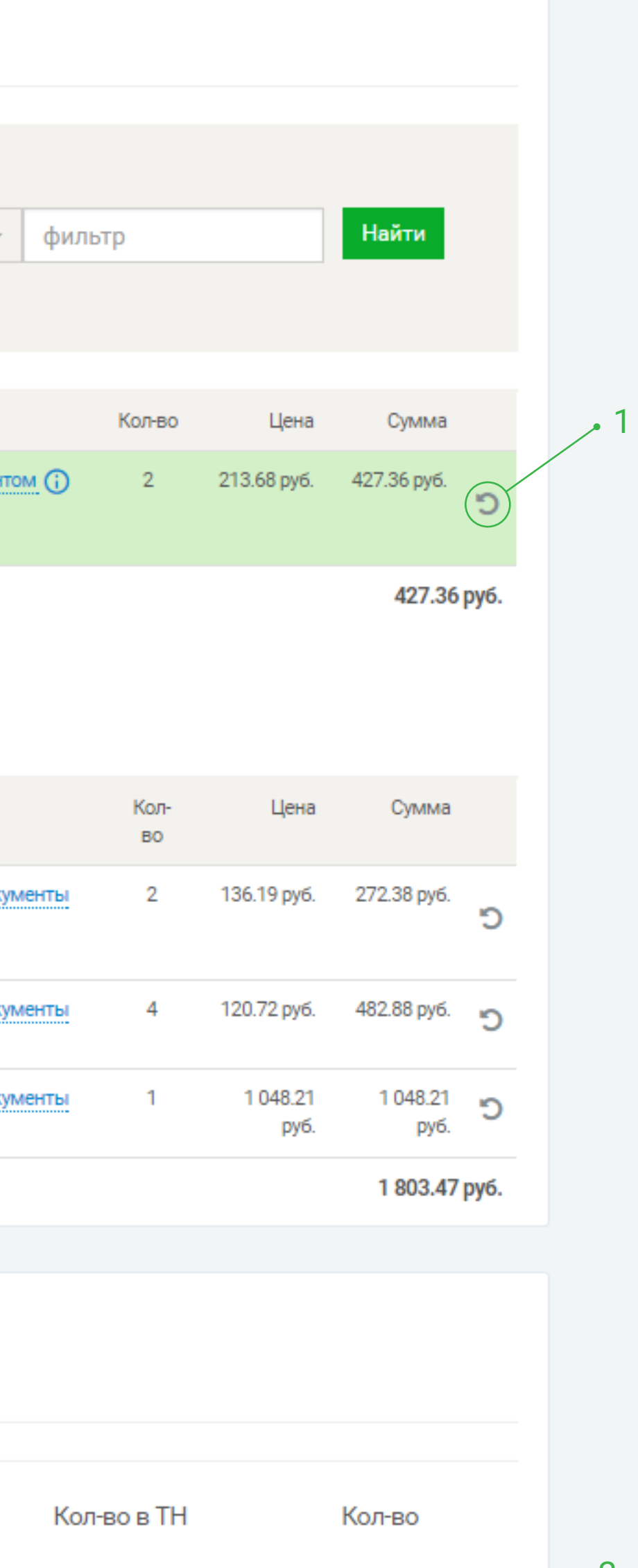

 $\overline{2}$ 

2

## ИНСТРУКЦИЯ ПО СОЗДАНИЮ ON-LINE ЗАЯВКИ НА ВОЗВРАТ

1) В истории заказов ( А ) найдите товар, который планируете вернуть

- 3) В открывшейся форме заполнитe:
- Количество возвращаемого товара ( 2 )
- Вид рекламации  $(3)$
- Комментарий (4)

2) Справа от суммы нажмите на кнопку "Подать заявку на возврат" ( 1 )

ВНИМАНИЕ! Кнопка активна только в статусах "Выписаны документы", "Получен клиентом", "Передан для доставки/самовывоза"

4) Прикрепите фото товара и упаковки ( 5 )

5) Поставьте галочку ( 6 ) "Я ознакомлен с условиями возврата ( 7 ) и принимаю их"

6) Нажмите кнопку "Создать заявку на возврат" ( 8 )

7) Отслеживайте статус Вашей заявки и комментарии специалистов компании "Профит-Лига". При необходимости добавляйте пояснения и дополнительные фотографии

 $\overline{\mathbf{p}_\mathbf{m}}$  $\hat{\phantom{a}}$  $\mathbf{0}$  $\overline{1}$ 

8) Для просмотра всех заявок откройте раздел "Возвраты" на панели слева (Б)

Здесь же Вы можете узнать Ваши условия возврата товаров, нажав на ссылку "прочитать соглашение" ( 9 )

Главная ▶ Личный кабинет ▶ История заказов

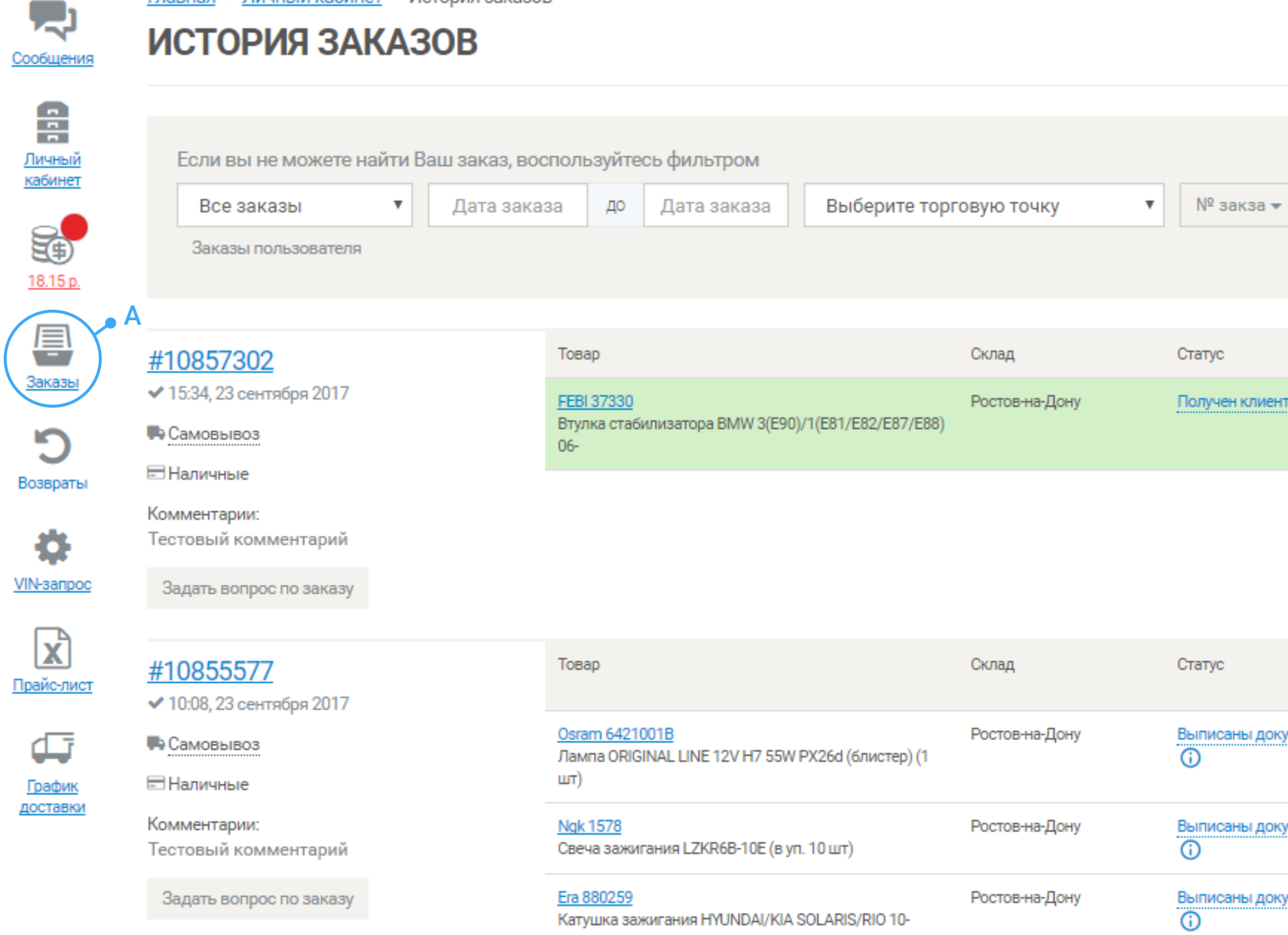

Главная ▶ Личный кабинет ▶ Заявки на возврат ▶ Новая заявка 뤗 НОВАЯ ЗАЯВКА НА ВОЗВРАТ

Сообщения

Б

冒

Заказы

 $\sqrt{2}$ 

## e <u>Личный</u> Товар Товар.накладная кабинет 新  $\overline{2}$  ПЛ0000000000 FEBI 37330 от 23.09.17 Втулка стабилизатора BMW 3(E90)/1(E81/E82/E87/E88) 06-18.15 p. 鳳 3 Вид рекламации \* Заказы Возврат D 4 Возвраты Комментарий \* Укажите причину возврата, макс. 255 символов 娄 **VIN-sanpoc**  $\mathbf{X}$ Прайс-лист Выберите файл Файл не выбран « 5 Æ Максимальный размер файла 5МБ <u>График</u><br>доставки Для подтверждения товарного вида необходимо приложить фото упаковки, стикера товара, вложения (общий вид, комплектность, маркировку) • Я ознакомлен с условиями возврата и принимаю их. Создать заявку на возврат 8 Главная ▶ Личный кабинет ▶ Заявки на возврат R ЗАЯВКИ НА ВОЗВРАТ Сообщения  $\mathbf Q$  $\frac{1}{2}$ Личный Ваши условия возвратов товаров: прочитать соглашение кабинет SO<sub>1</sub> Заявка № Дата Организация Заказ Статус 18.15 p.

Новая заявка #7570 26.09.2017 10857302 Профит-Лига